## **Chapter 14**

# **80x96 Family Microcontrollers**

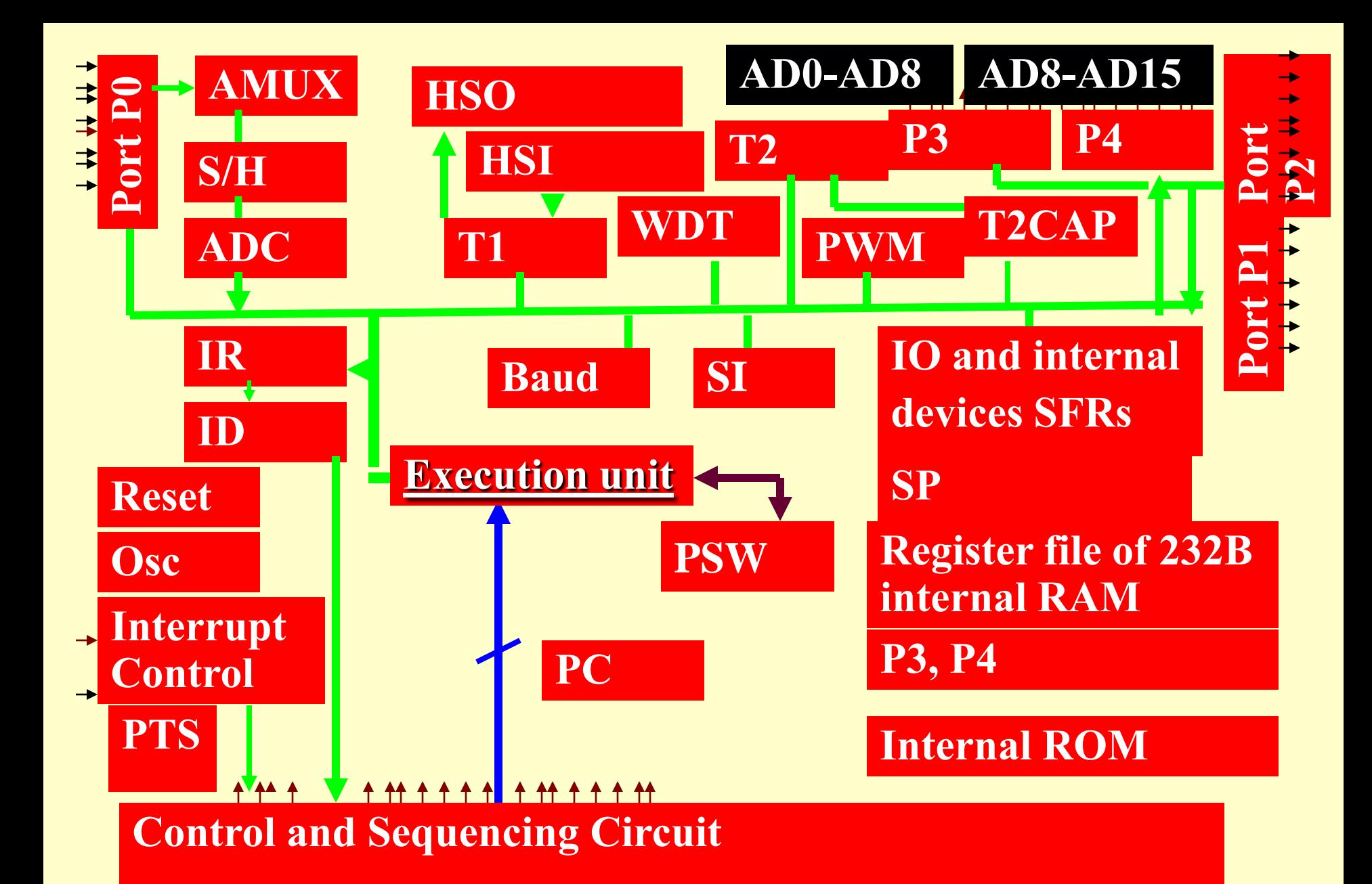

# **Lesson 11**

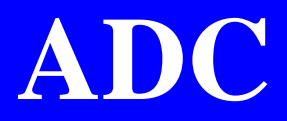

# **ADC**

- **ADC device has inputs at Port P0**
- **Multi channels give multiplexed input to internal ADC**
- **S/H does the sample hold**
- **ADC Channel 0-7 select by 2bits: CH0,CH1, CH2**

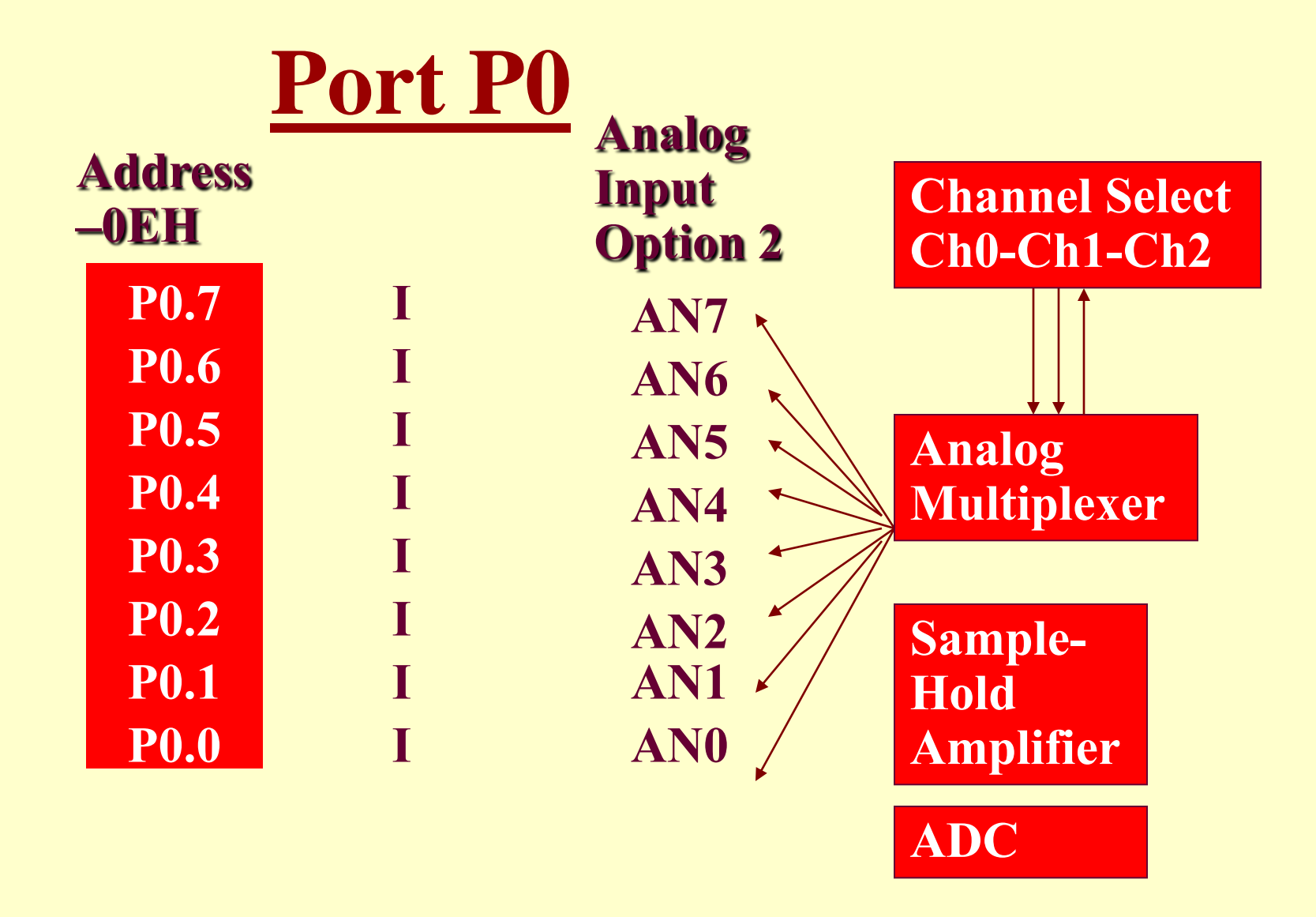

#### ADC Multi Channel Device

- ADCTL write at AD\_Command
- ADR0, .. ADR7 common address AD\_result\_LO and AD\_result Hi at read 02H and 03H,respectively

## **ADC Device Control Register**

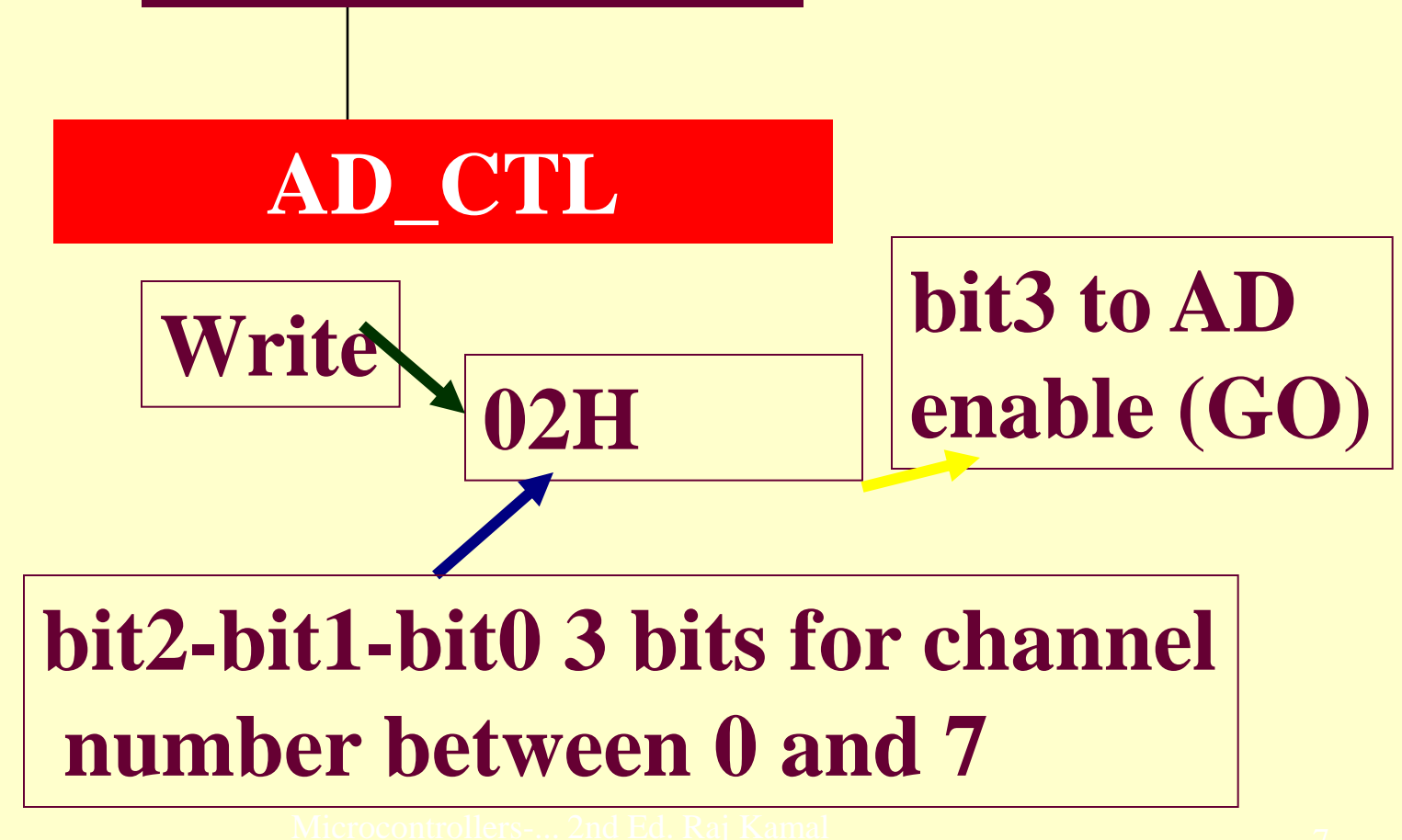

**Channel Number 3- bits CH0-CH1- CH2at bit2-bit1-bit0, AD status at bit3, Lower 2 bits ADC output bit7 bit6 AD\_result\_LO t 02H read**

**upper 8-bits ADC output AD\_result\_Hi at 03H separately read as a byte** 

## **ADC Start Using T1 or T2**

• Channel bits in the command register HSO\_Command are 1111, the A/D conversion starts when comparison is successful

# Summary

2011 Microcontrollers-... 2nd Ed. Raj Kamal Pearson Education

#### We learnt

- Analog inputs at PO
- ADC Start programmable
- ADC channel selectable
- Conversion over interrupt
- ADC results in registers

#### **End of Lesson 11 on 80x96 ADC**